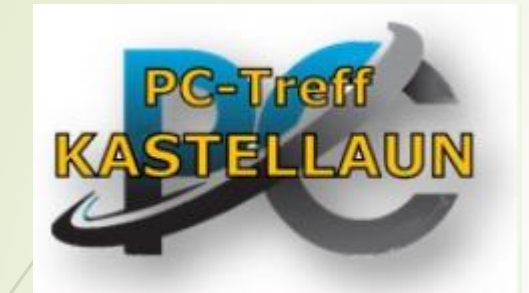

1

Heute: 7.7.2023

*"Rheinland Pfalz Gold" Rad-*

*und Wandertouren, Einkehren*

Dieter Schneider **18.07.2023** beter Schneider 19.07.2023 beter Schneider 19.07.2023 beter Schneider 19.07.2023

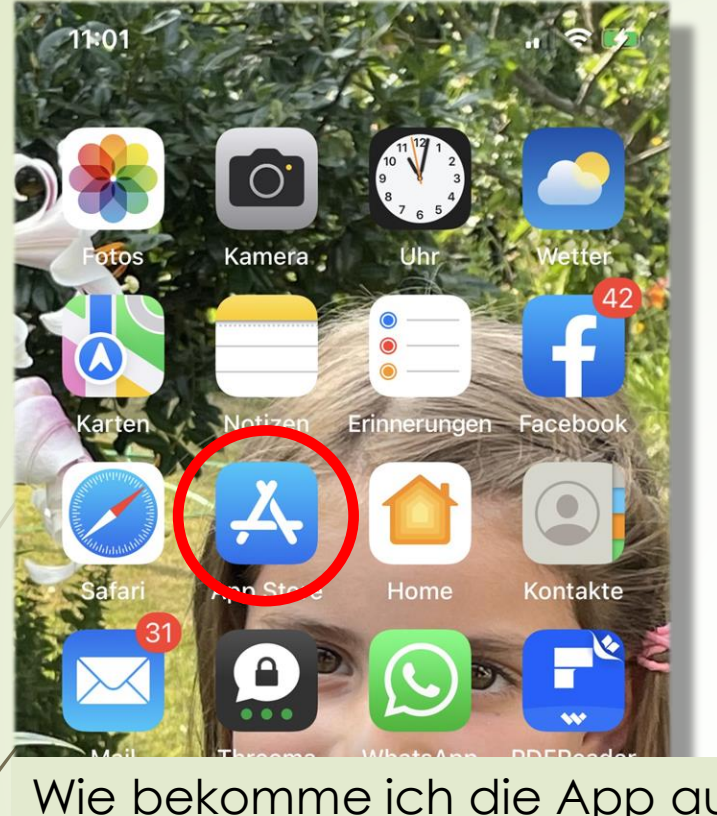

Wie bekomme ich die App auf mein Smartphone:

- 1. App Store oder Play Store wählen
- 2. In das Suchfeld: "Rheinland-Pfalz erleben" schreiben
- **3. ÖFFNEN** drücken

2

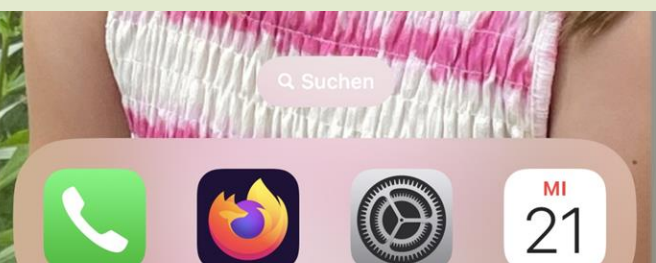

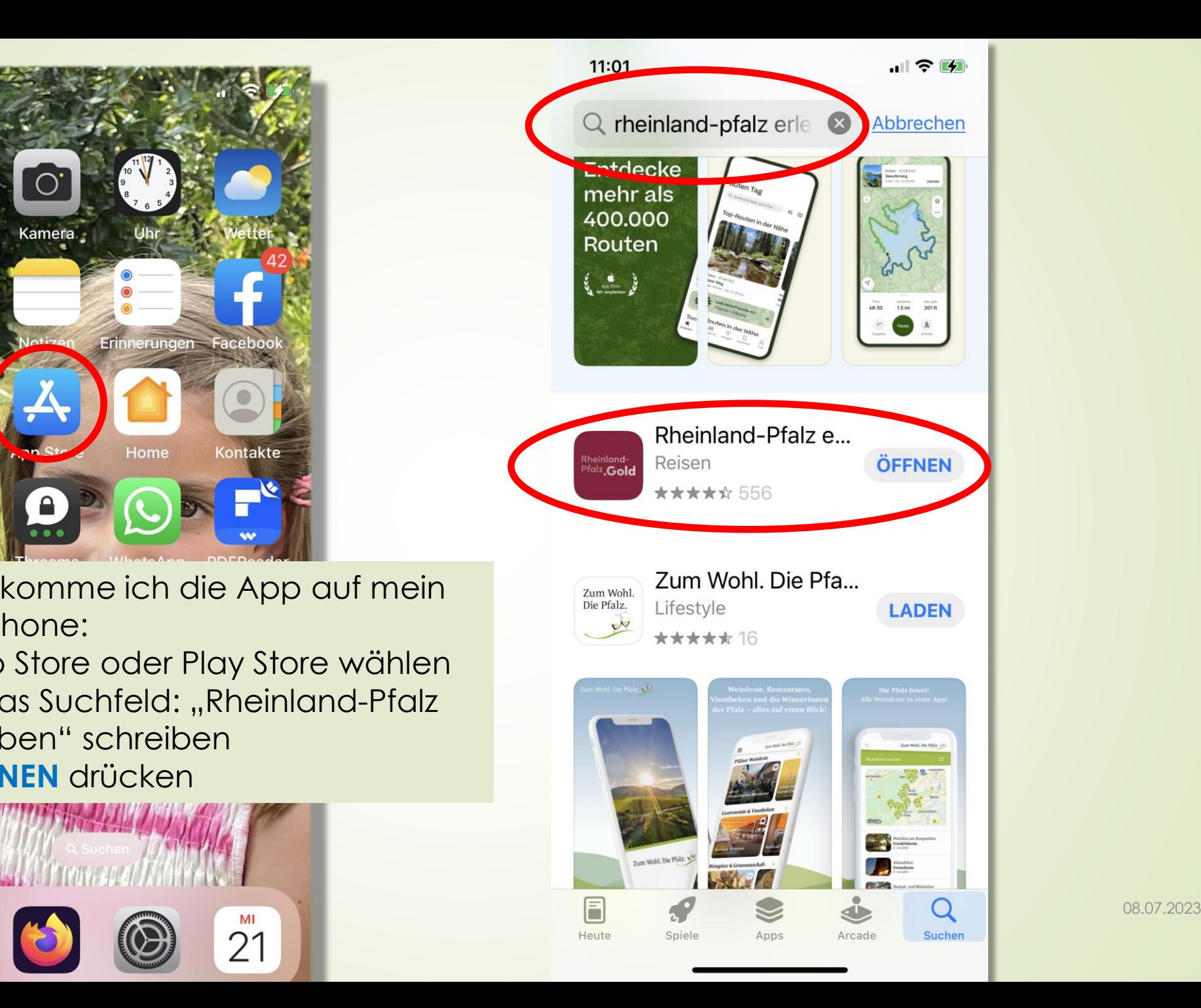

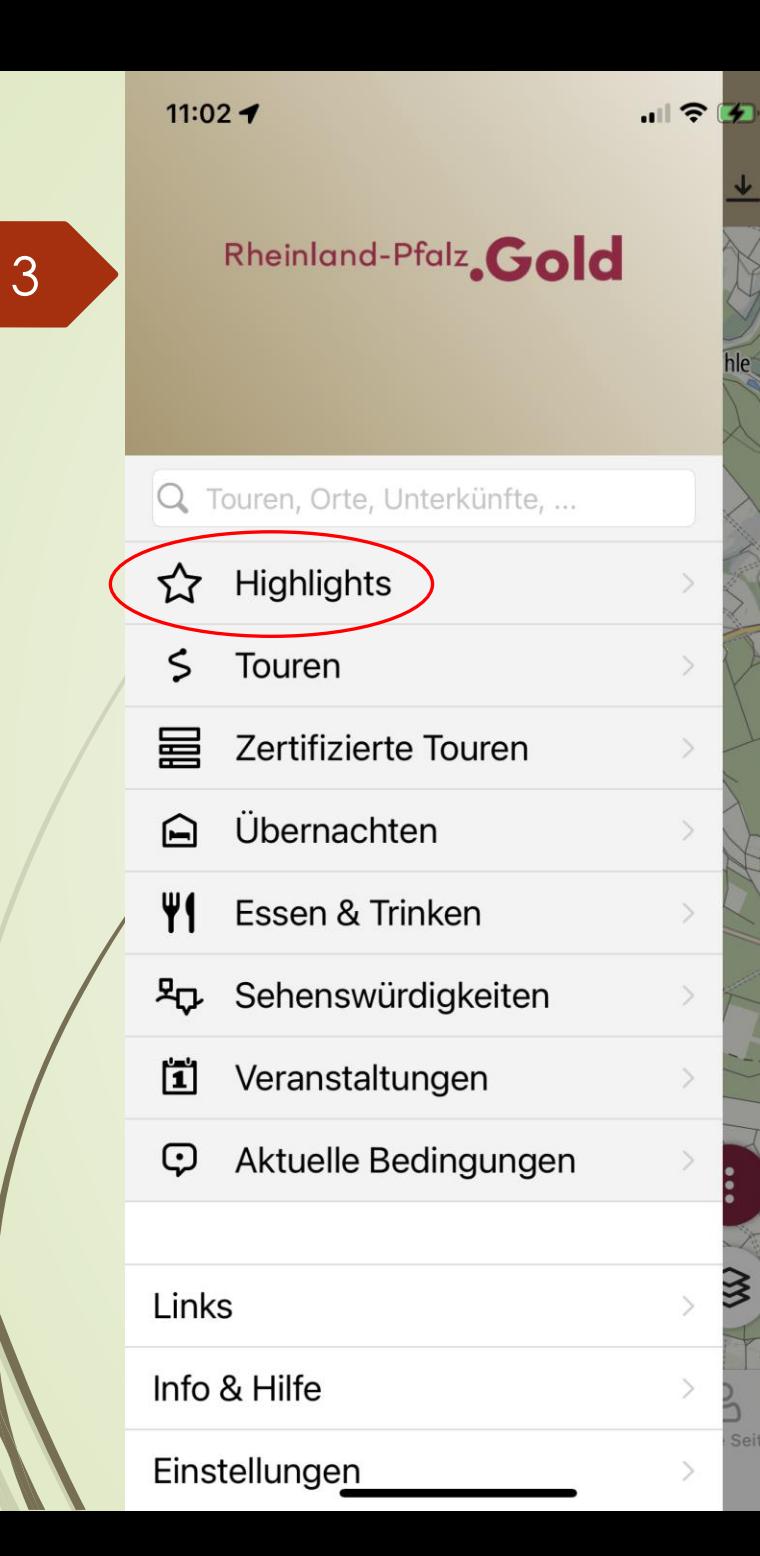

## 11:02 $\blacktriangleright$

≺

## **Highlights**

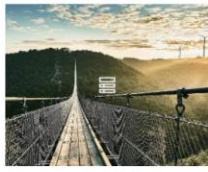

30 goldene Highlights, die Du in Rheinland-Pfalz erleben musst Aktualisiert, 06.05.2022 30 Einträge  $\overline{6}$  108

川 マ (わ)

Rheinland-Pfalz Tourismus GmbH

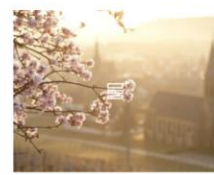

Bunte Tipps für schöne Oster-Wanderungen in Rheinland-Pfalz Aktualisiert, 05.04.2023 10 Einträge ☆ 26

Rheinland-Pfalz Tourismus GmbH

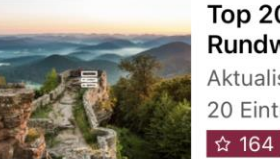

Top 20 Prädikats-Rundwanderwege zu Burgen in... Aktualisiert, 28.04.2022 20 Einträge

Rheinland-Pfalz Tourismus GmbH

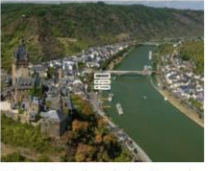

Die schönsten Fernwanderwege-Etappen zu... Aktualisiert, 02.07.2021 13 Einträge

Rheinland-Pfalz Tourismus GmbH

☆ 27

☆ 80

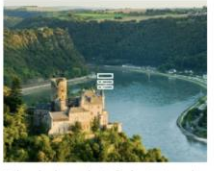

80 sagenhafte Burgen und Schlösser in Rheinland-Pfalz Aktualisiert, 28.10.2020 76 Einträge

Rheinland-Pfalz Tourismus GmbH

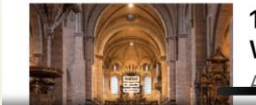

15 einzigartige UNESCO Welterbestätten in Rheinland-... Aktualisiert 05 04 2022

08.07.2023

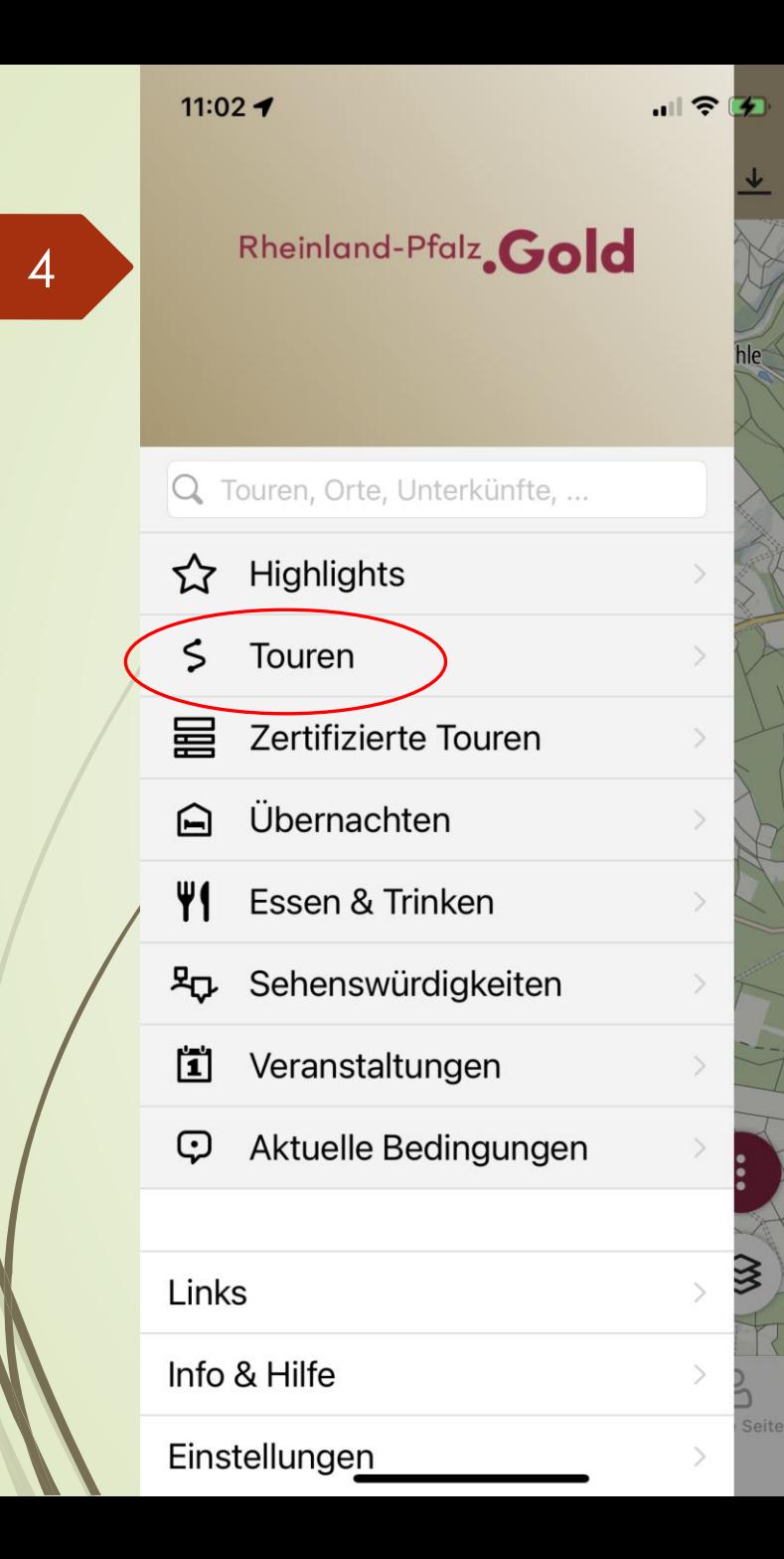

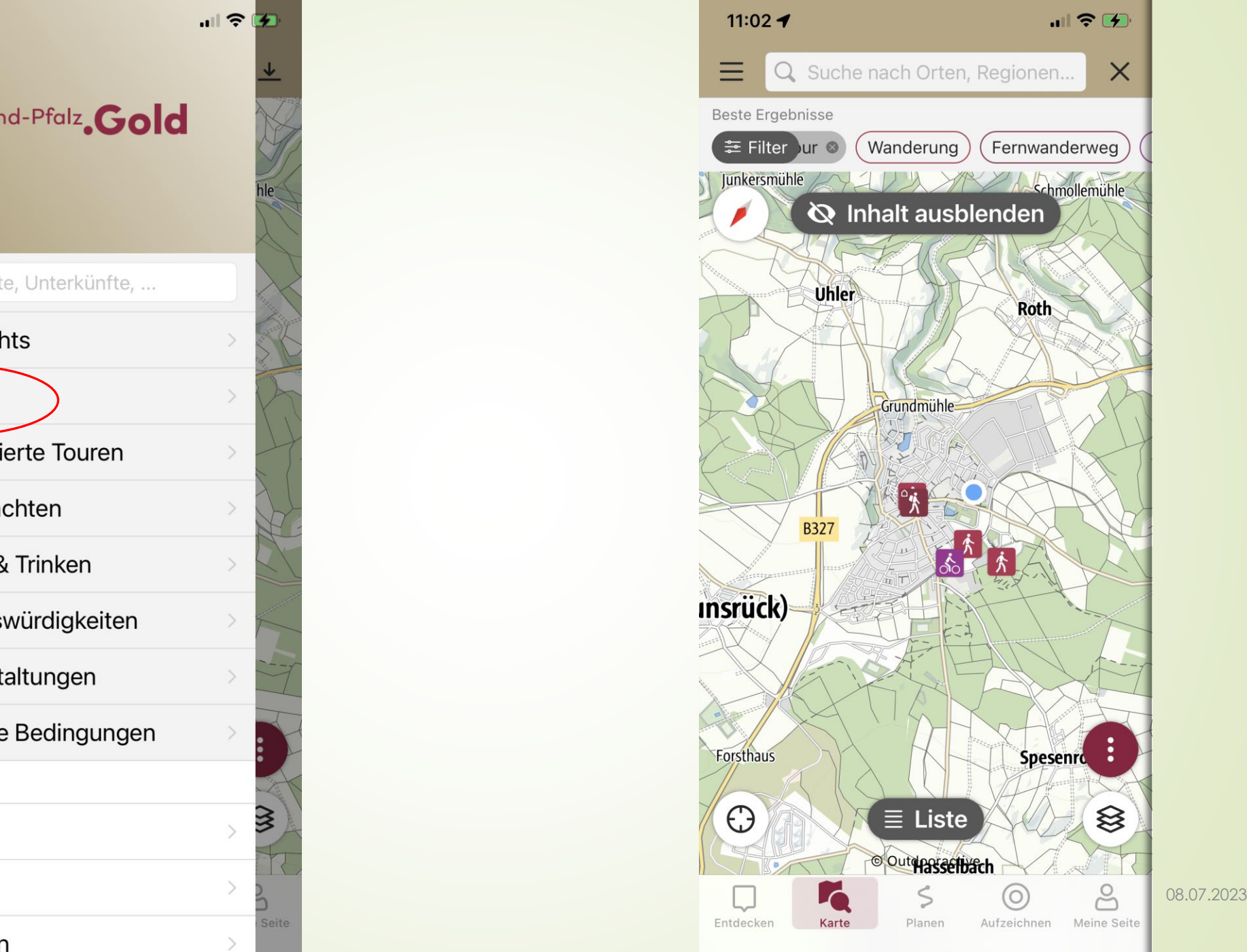

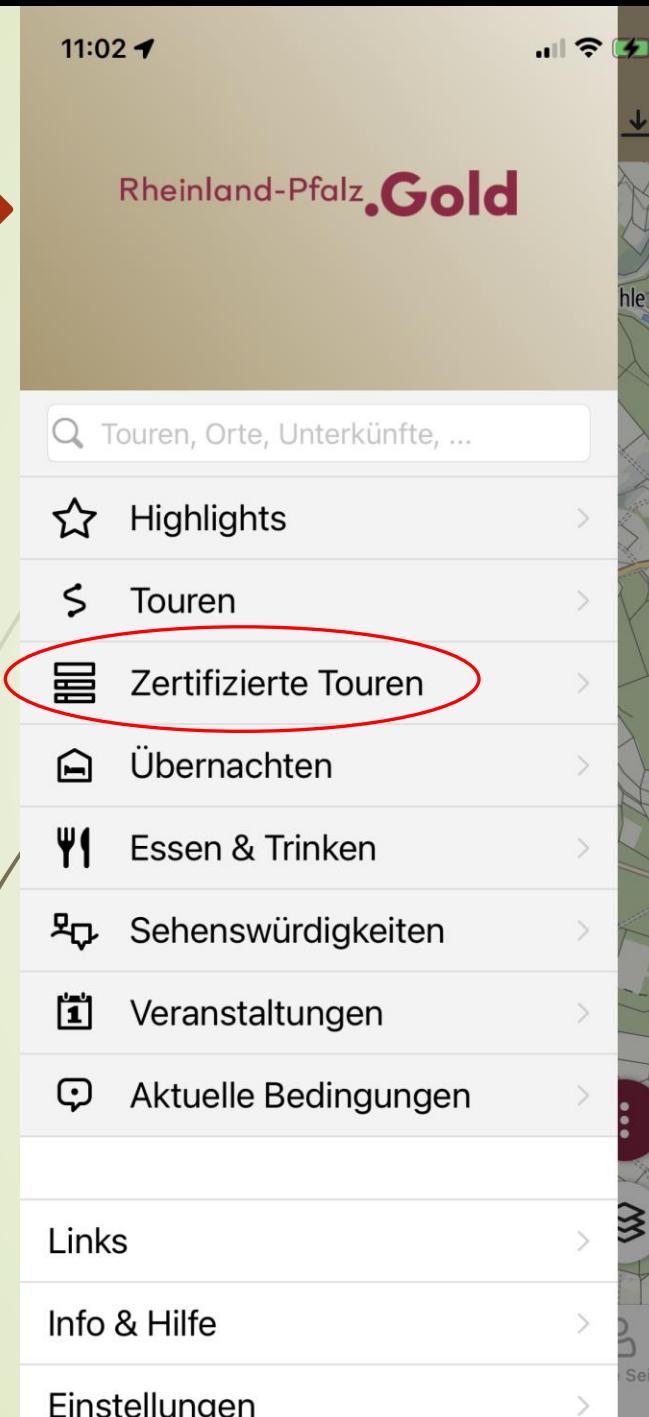

 $5<sup>1</sup>$ 

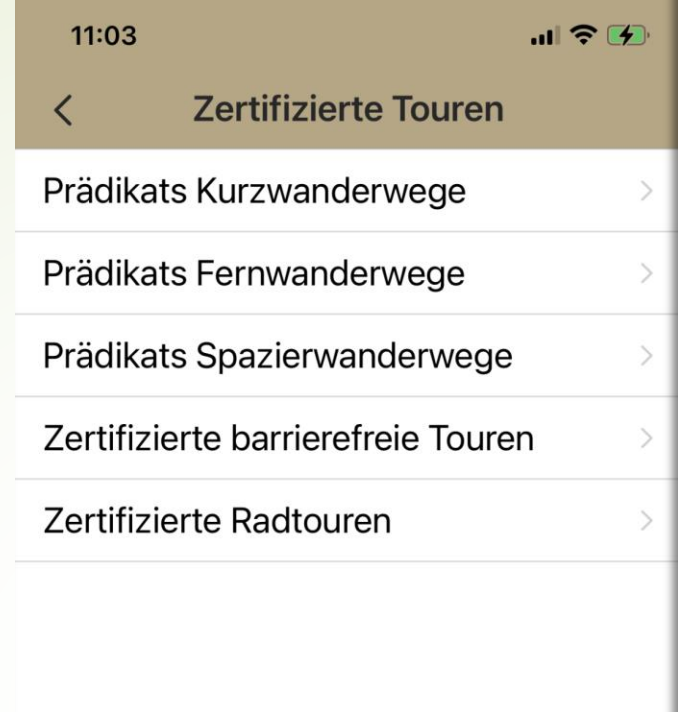

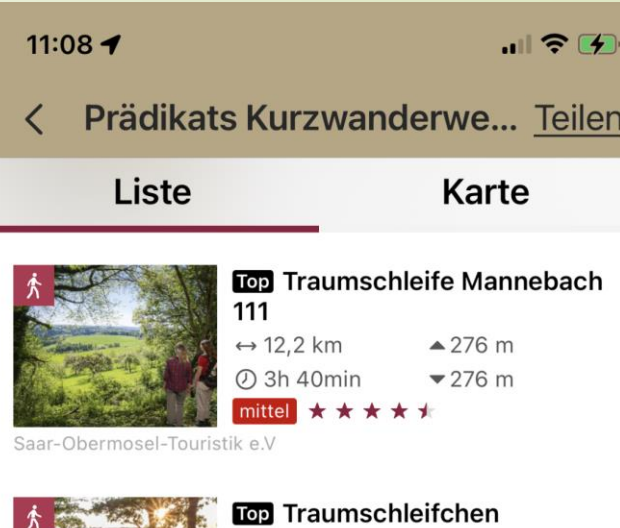

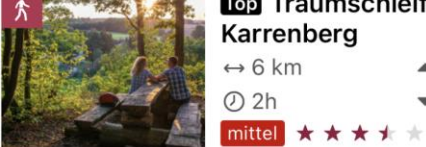

Karrenberg  $■ 166 m$  $\leftrightarrow$  6 km  $-166$  m

Hunsrück-Touristik GmbH

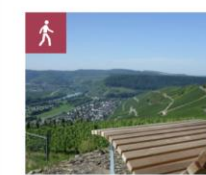

**TOP** Moselsteig Seitensprung Klüsserather Sagenweg  $\leftrightarrow$  11,9 km  $\triangle$  290 m

 $-300$  m

 $\cdots$ 

 $\bigcirc$  4h mittel \* \* \* \* \*

Mosel. Faszination Urlaub

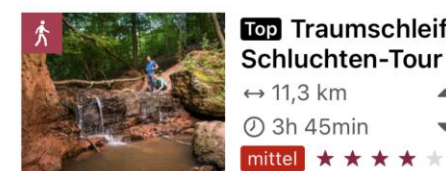

Top Traumschleife Mühlenbach Schluchten-Tour  $\leftrightarrow$  11,3 km  $\triangle$  106 m **23h 45min**  $-106$  m

Saarland

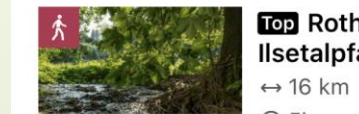

**TOP Rothaarsteig-Spur Ilsetalpfad**  $≄ 444 m$ 

> ☆ Folgen

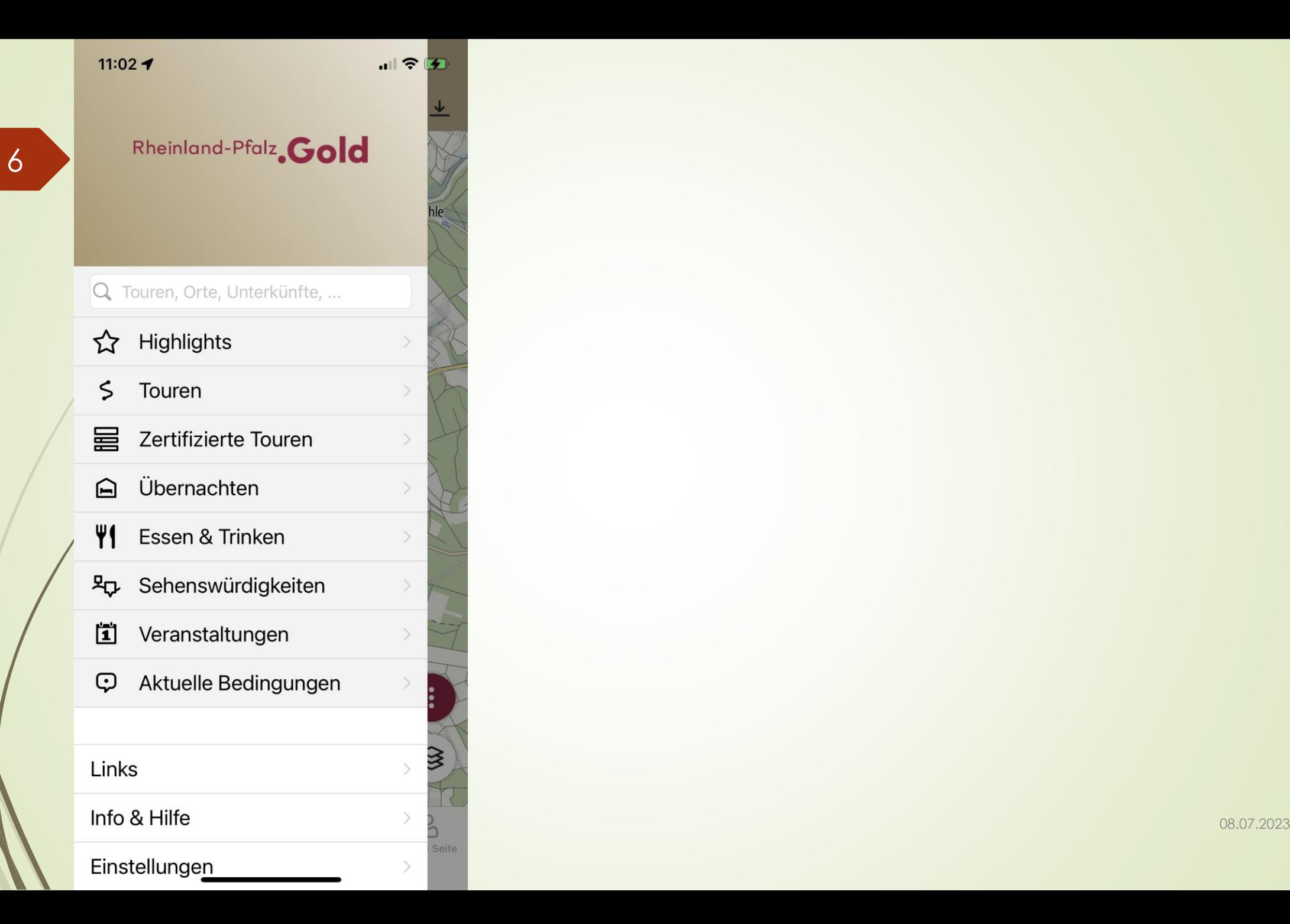

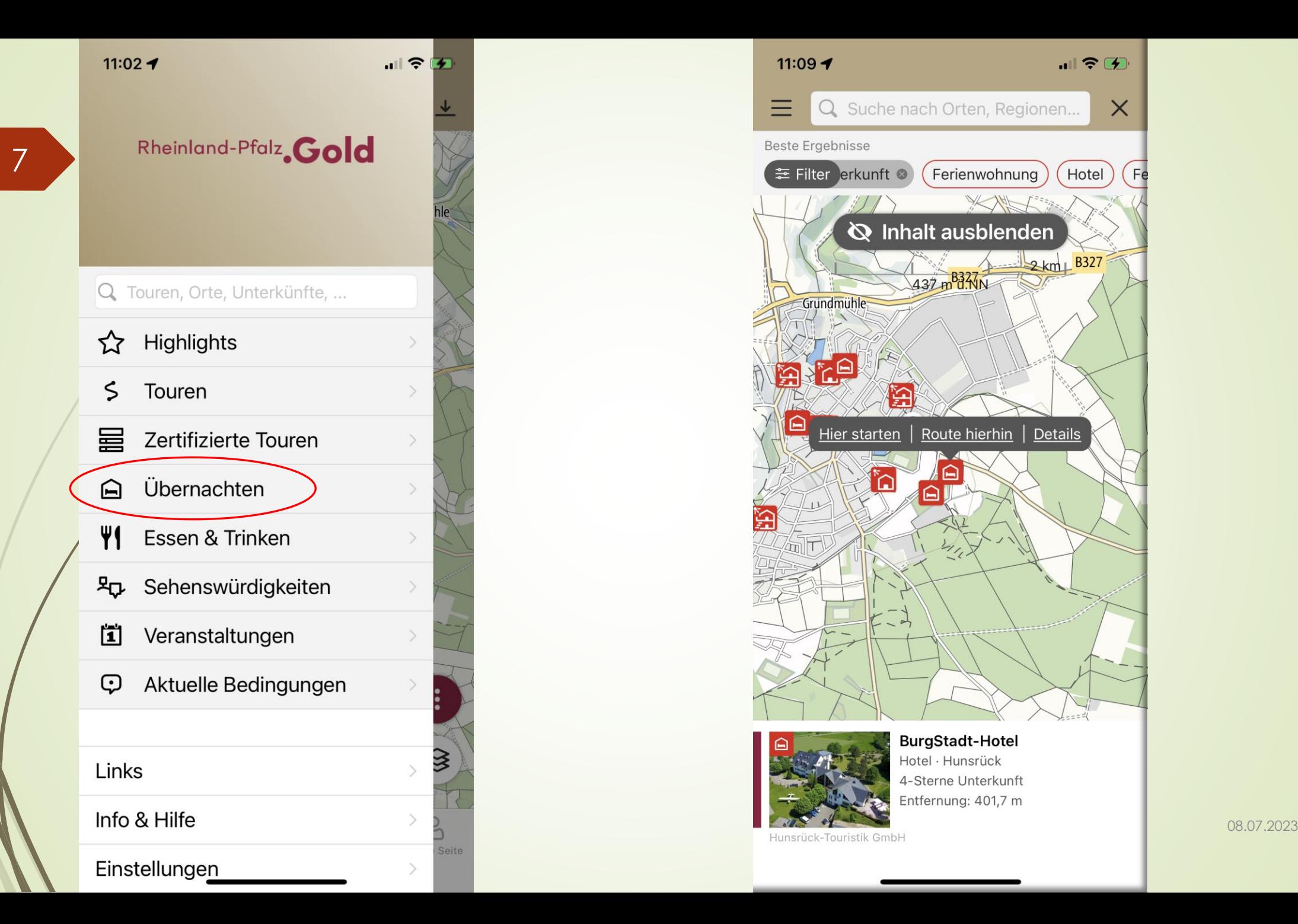

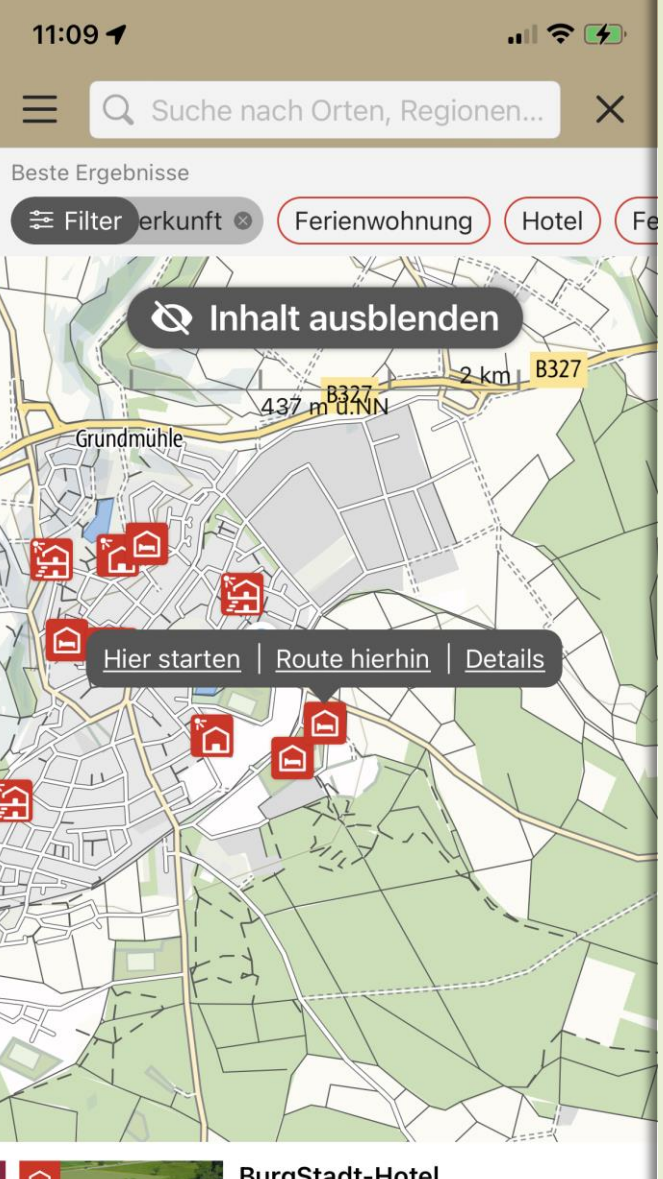

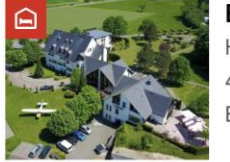

## **BurgStadt-Hotel**

Hotel · Hunsrück 4-Sterne Unterkunft Entfernung: 401,7 m

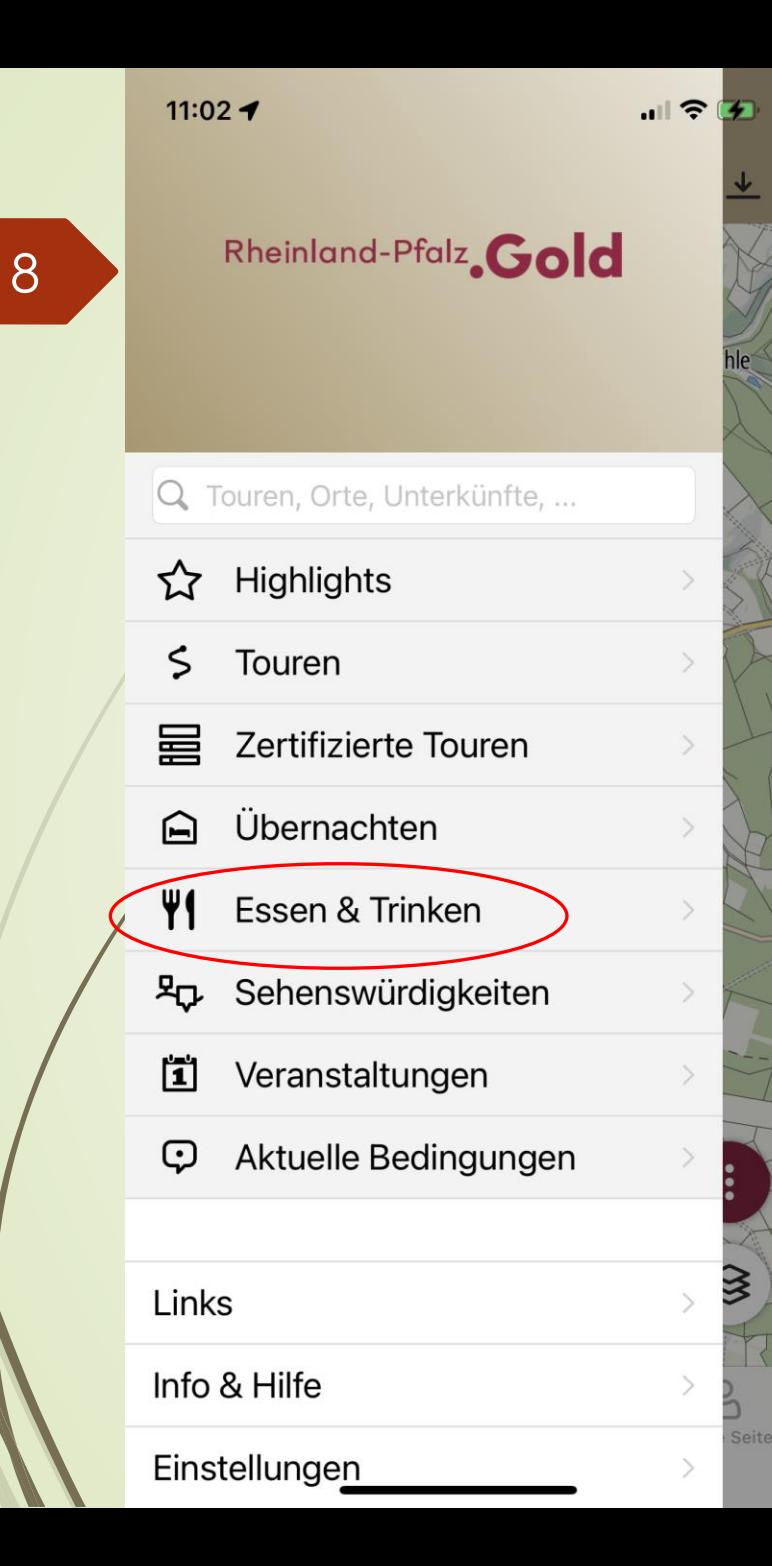

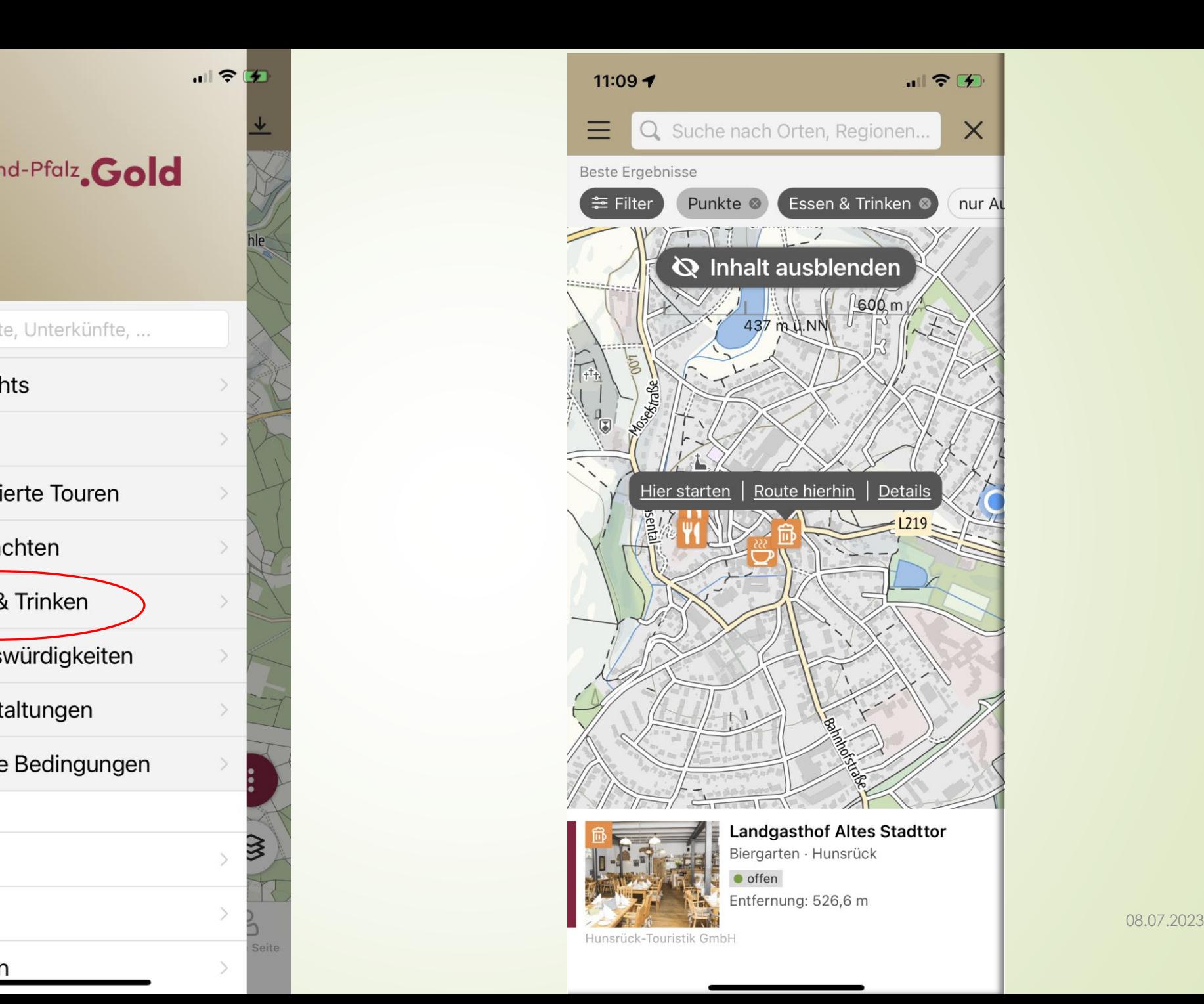

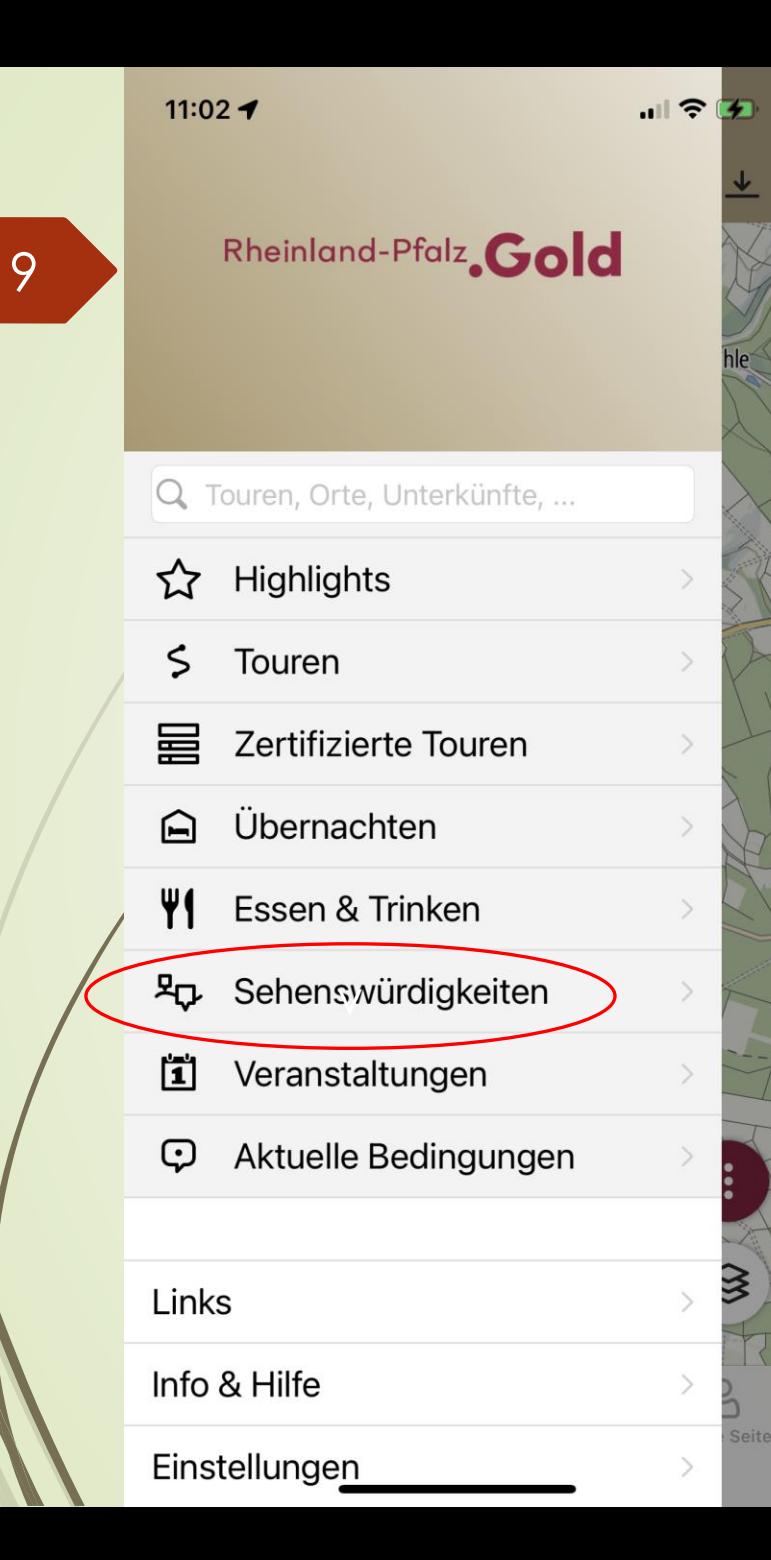

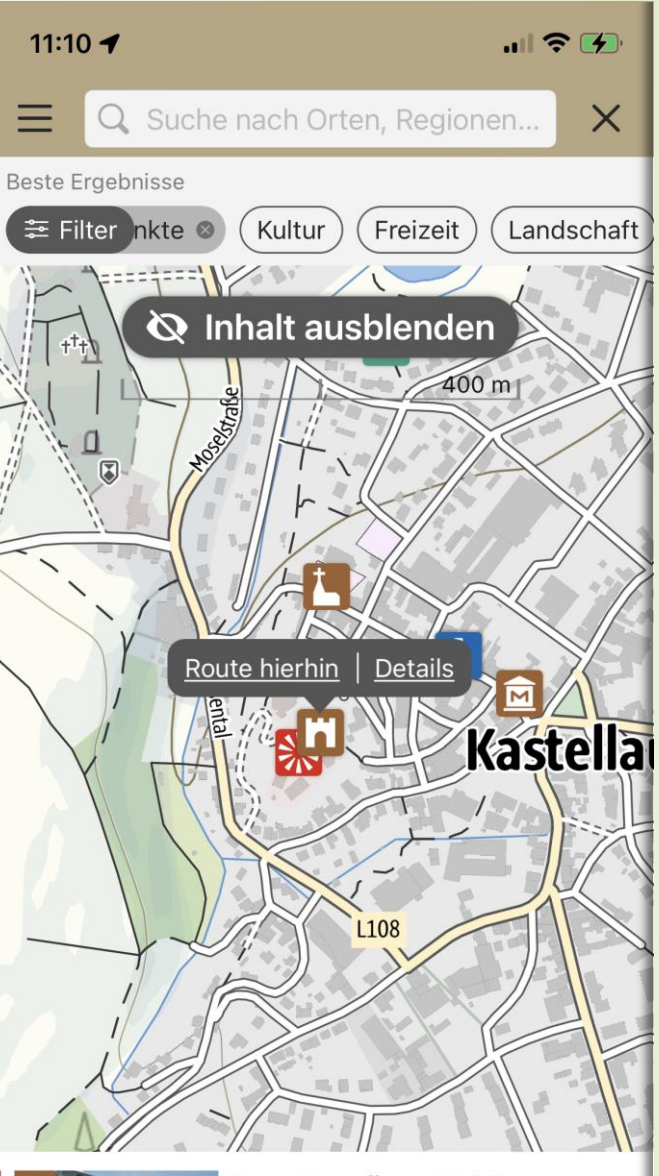

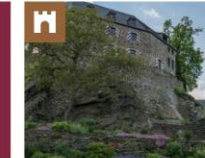

## **Burg Kastellaun ARGO**

Burg · Hunsrück Mitten im Stadtkern gelegen, erhebt...  $\bullet$  offen

Entfernung: 757,1 m

08.07.2023

Hunsrück-Touristik GmbH

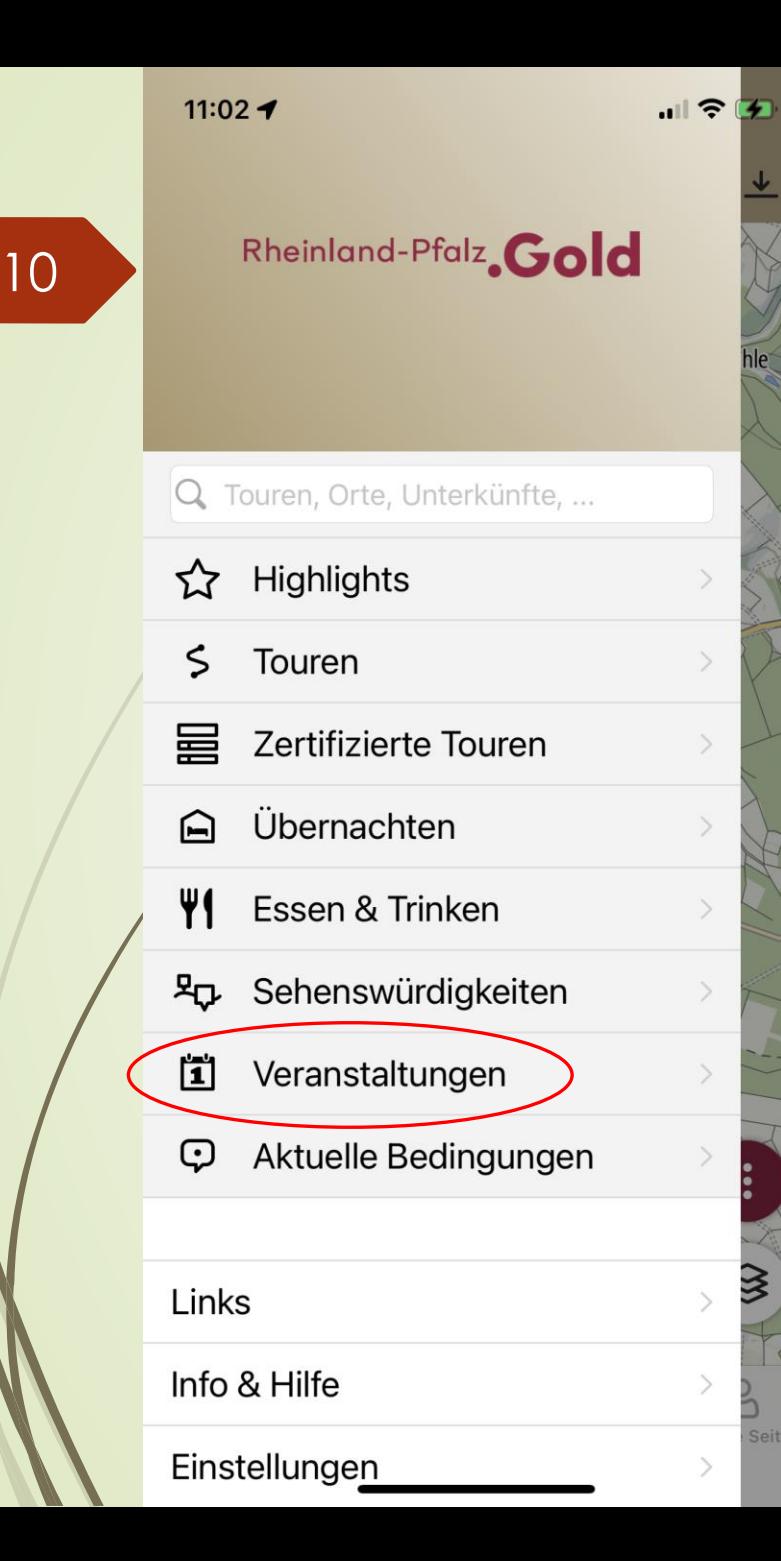

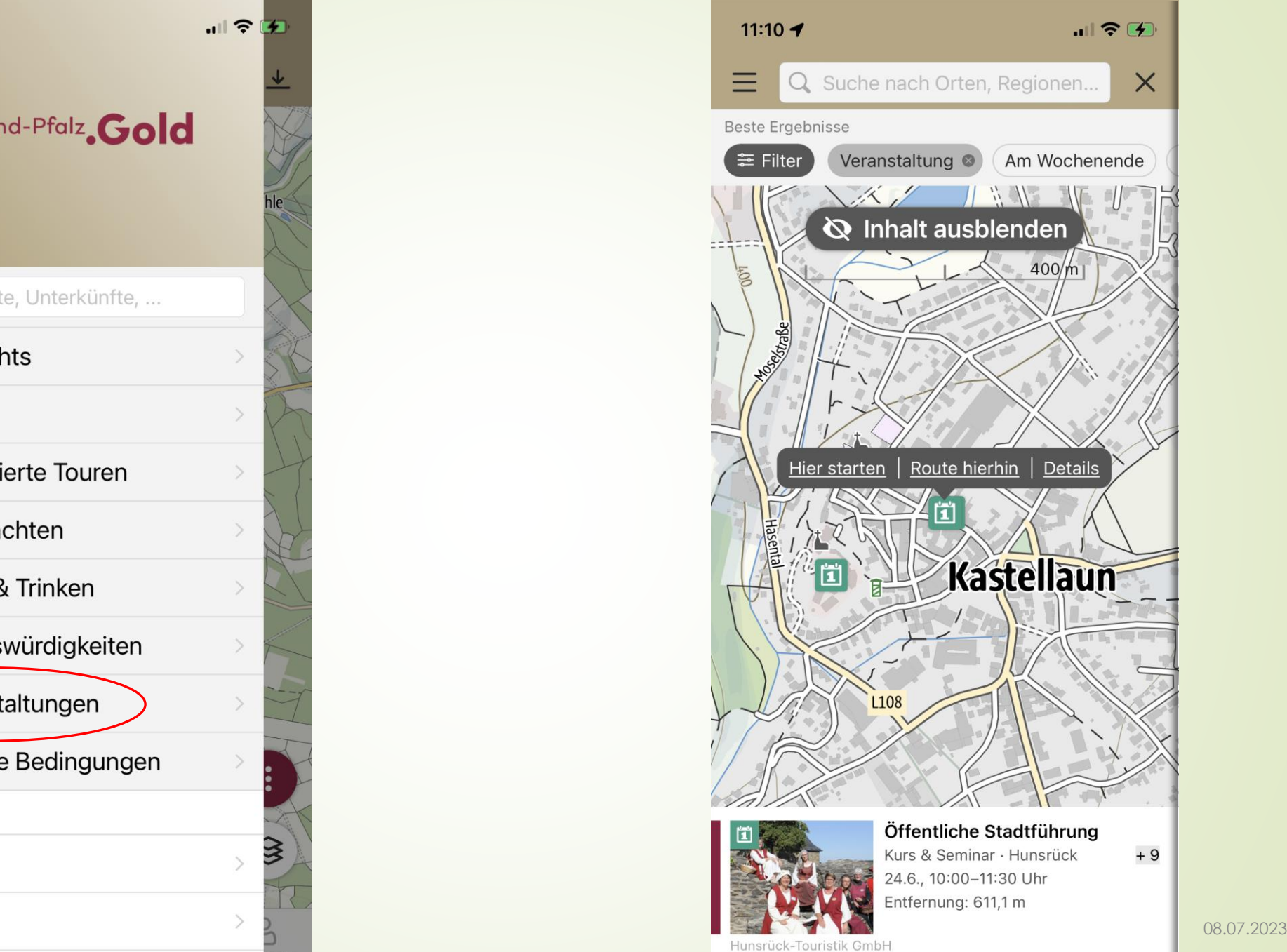

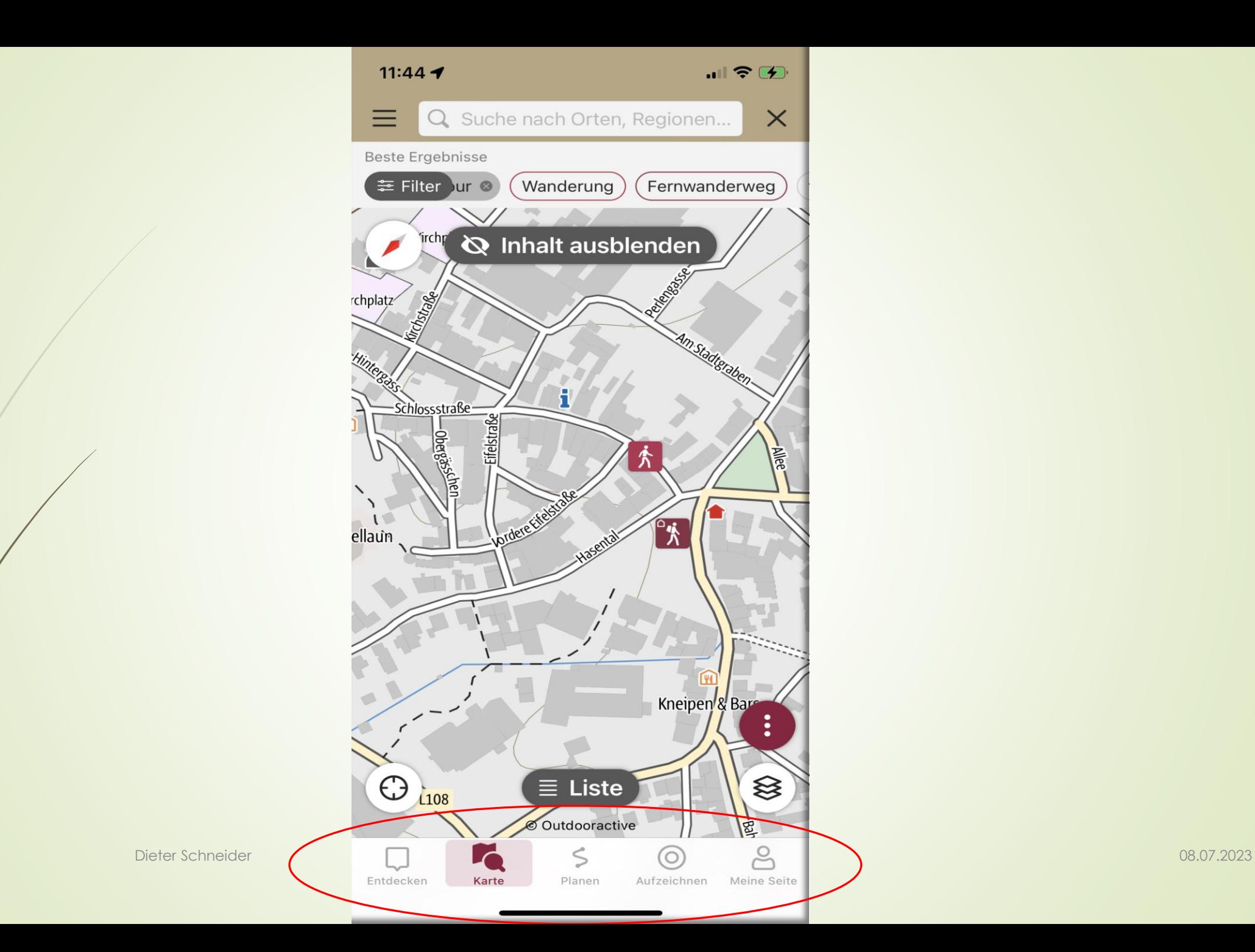

11

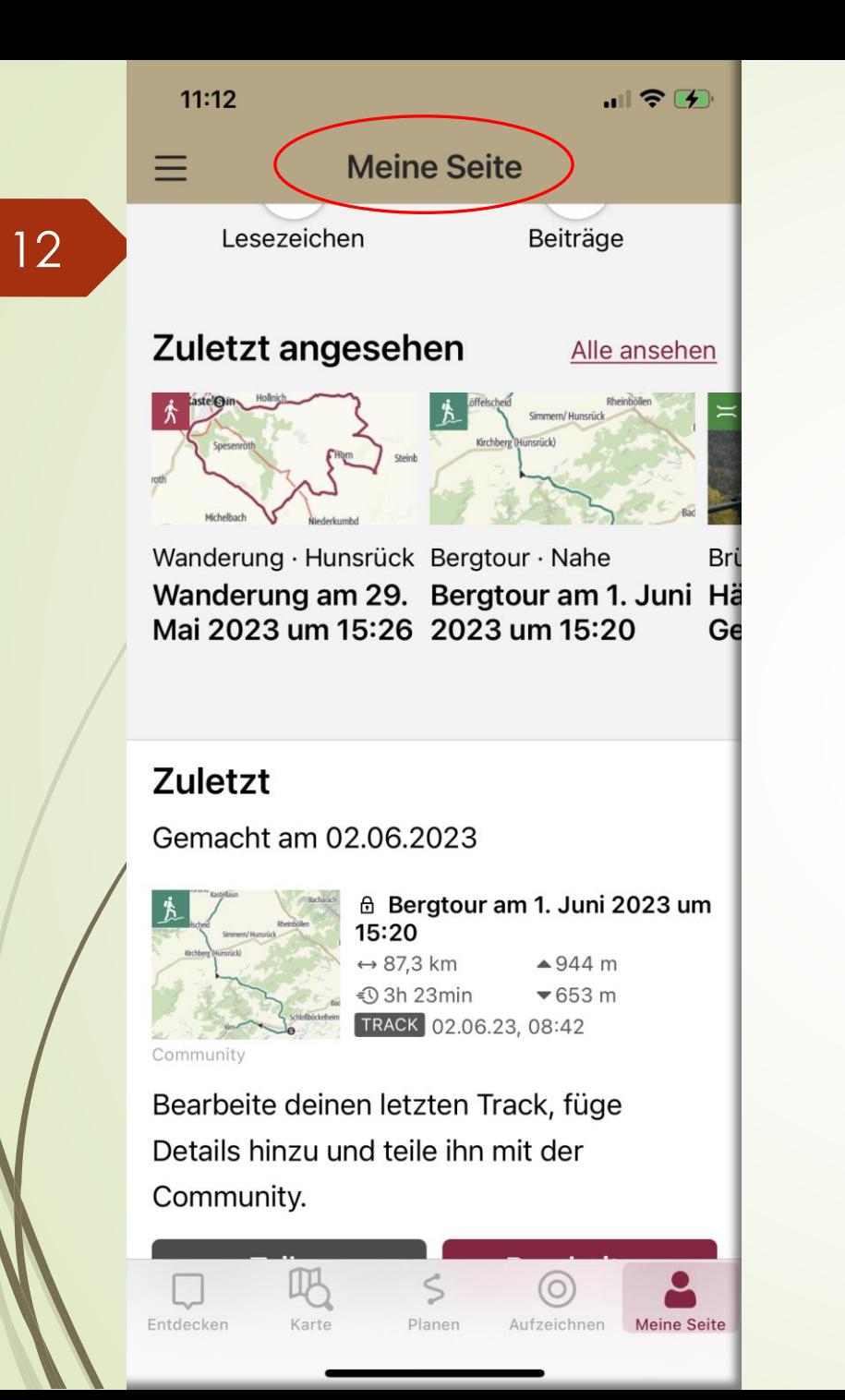

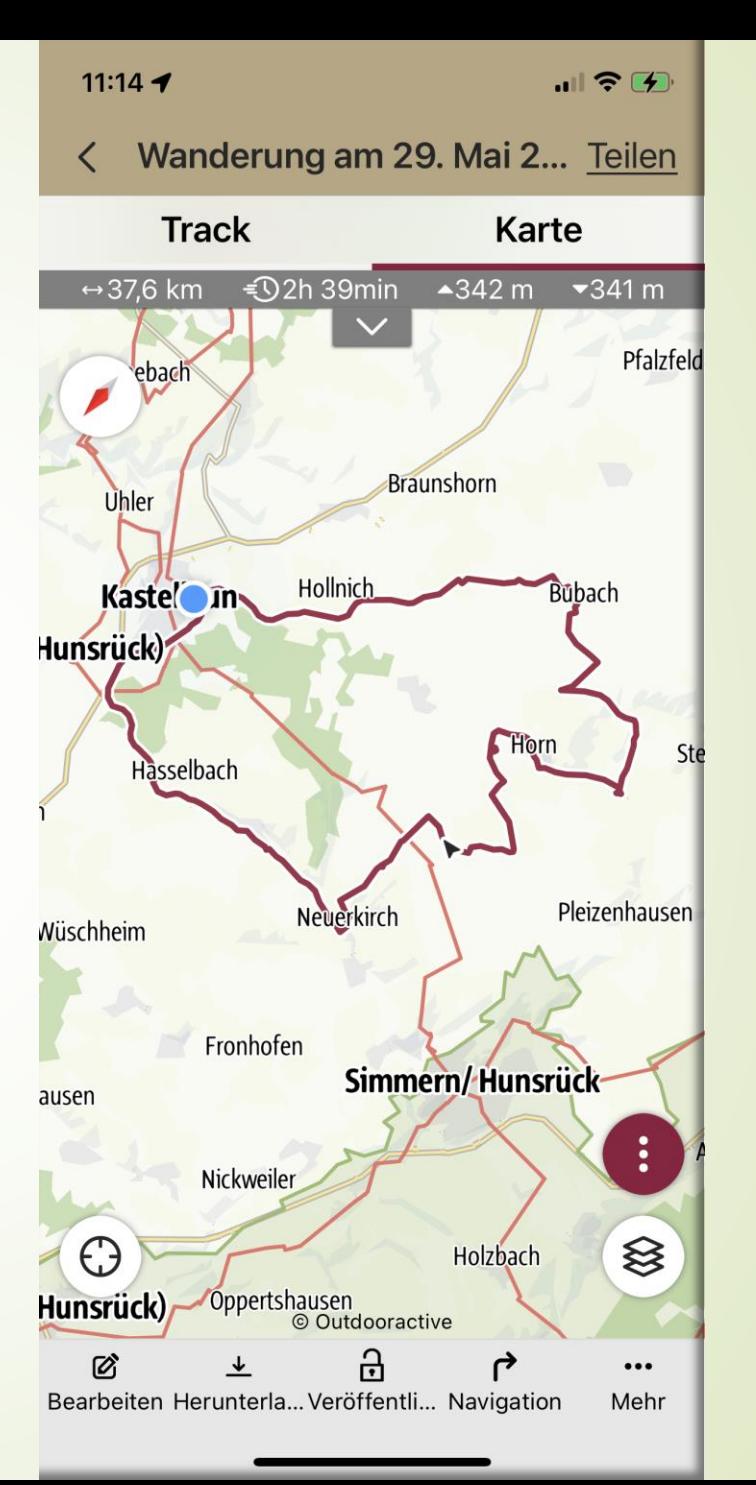

08.07.2023

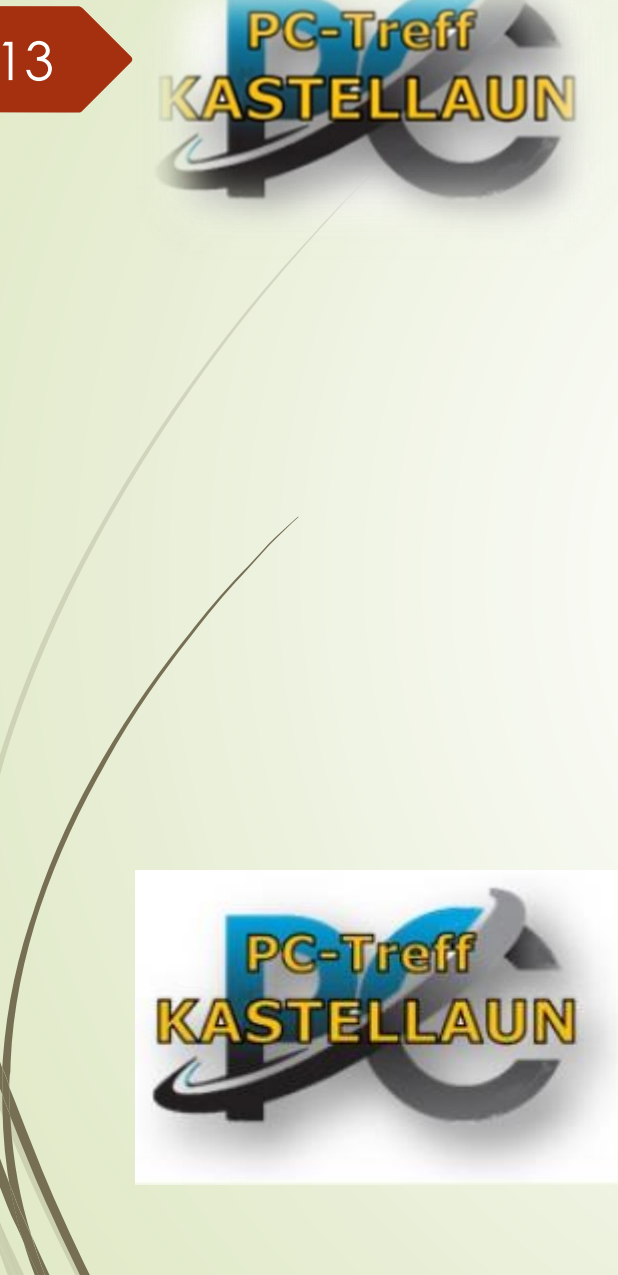

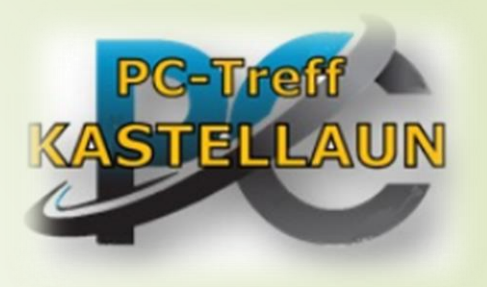

*Vielen Dank* 

*für euer* 

*Interesse*.

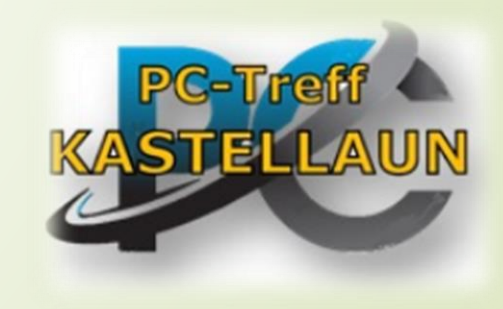

Dieter Schneider 08.07.2023